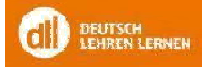

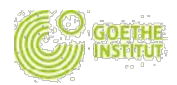

## Anmeldeformular- DLL (Fortbildungsprogramm des Goethe-Instituts)

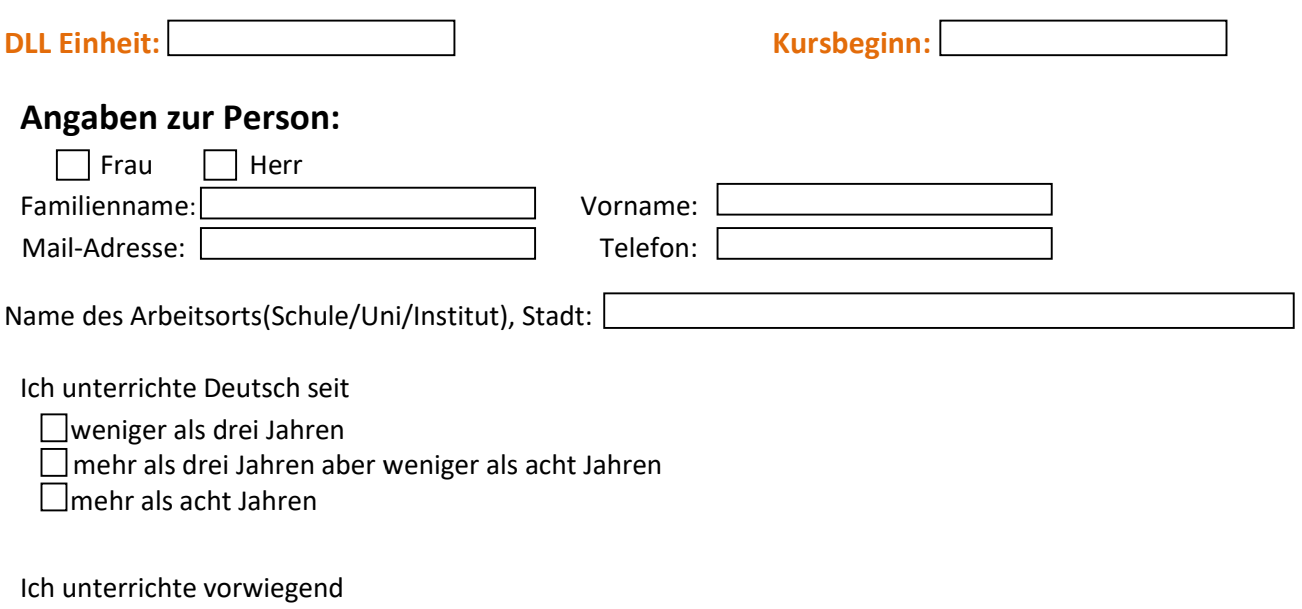

Kinder (bis 12 Jahren)

Jugendliche (13 bis 18 Jahren) Jahren)

Erwachsene (ab 18 Jahren)

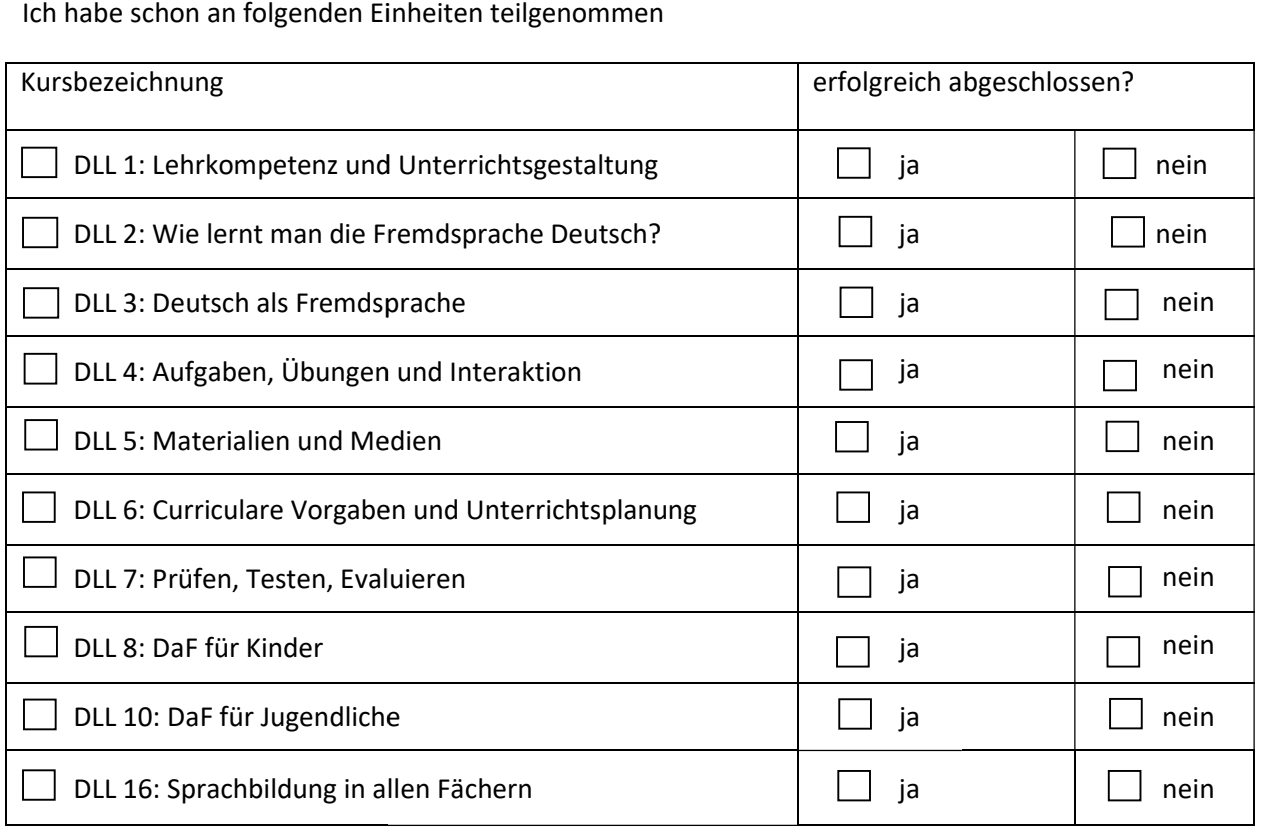

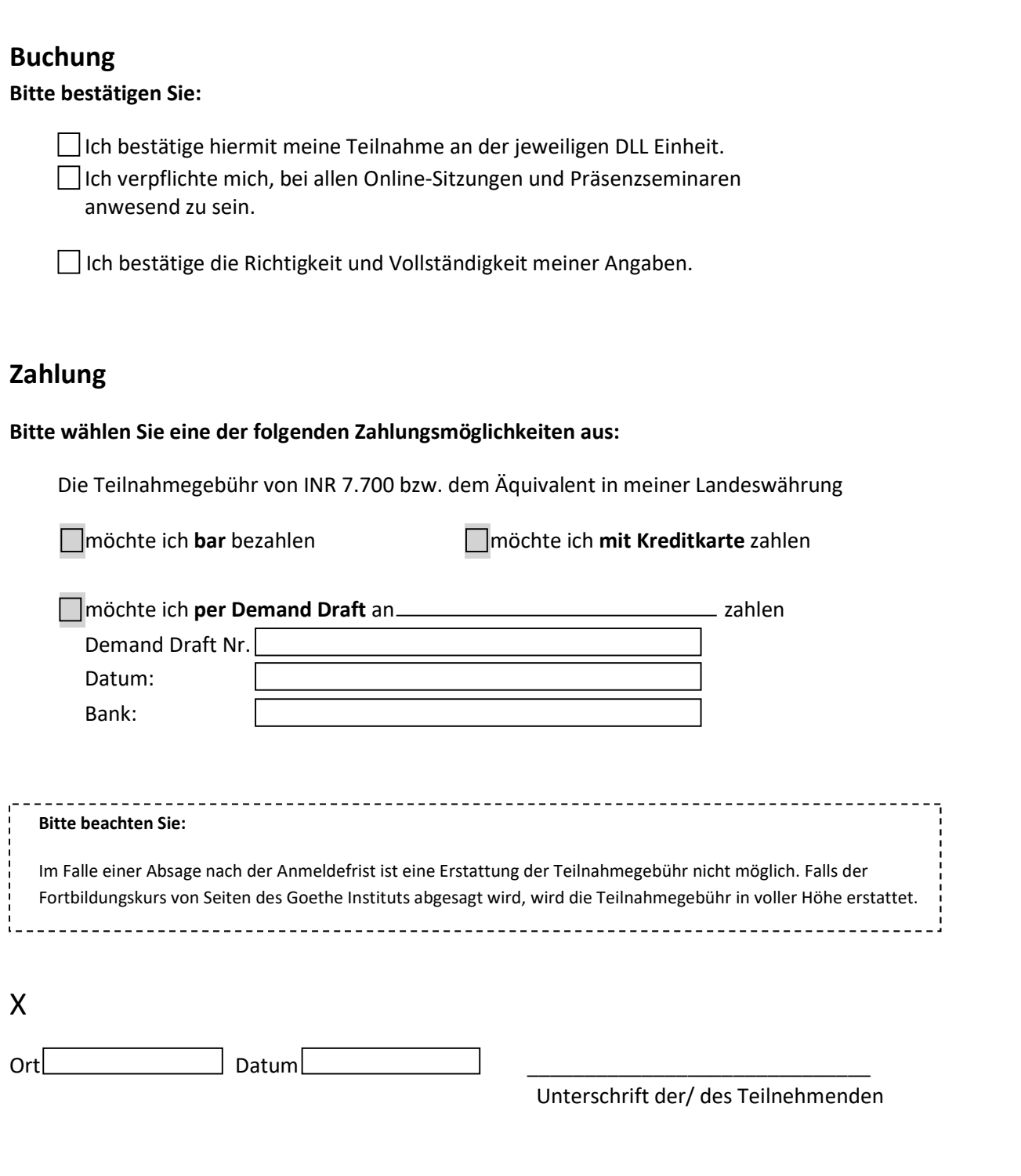

## Bitte senden Sie uns das ausgefüllte Anmeldeformular an:

Ansprechpartnerin: Frau Ivy Thomas Mail-Adresse: dll.suedasien@goethe.de

Copyright © Goethe–Institute Alle Rechte vorbehalten www.goethe.de/indien/dll